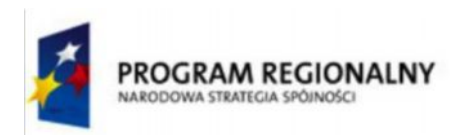

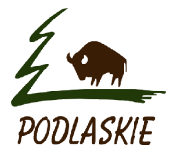

**UNIA EUROPEJSKA EUROPEJSKI FUNDUSZ** ROZWOJU REGIONALNEGO

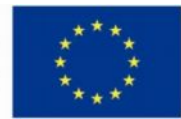

## Szczegółowy opis przedmiotu zamówienia:

Część II zamówienia:

## **Wyposażenie pracowni sterowania komputerowego CNC i pracowni szkoleniowej.**

Przedmiotem zamówienia jest dostawa:

- 1/ 12 kompletnych stanowisk komputerowych do pracowni sterowania komputerowego CNC;
- 2/ 16 kompletnych stanowisk komputerowych do pracowni szkoleniowej, która będzie służyć standardowym celom dydaktycznym.

## OPIS PRZEDMIOTU ZAMÓWIENIA:

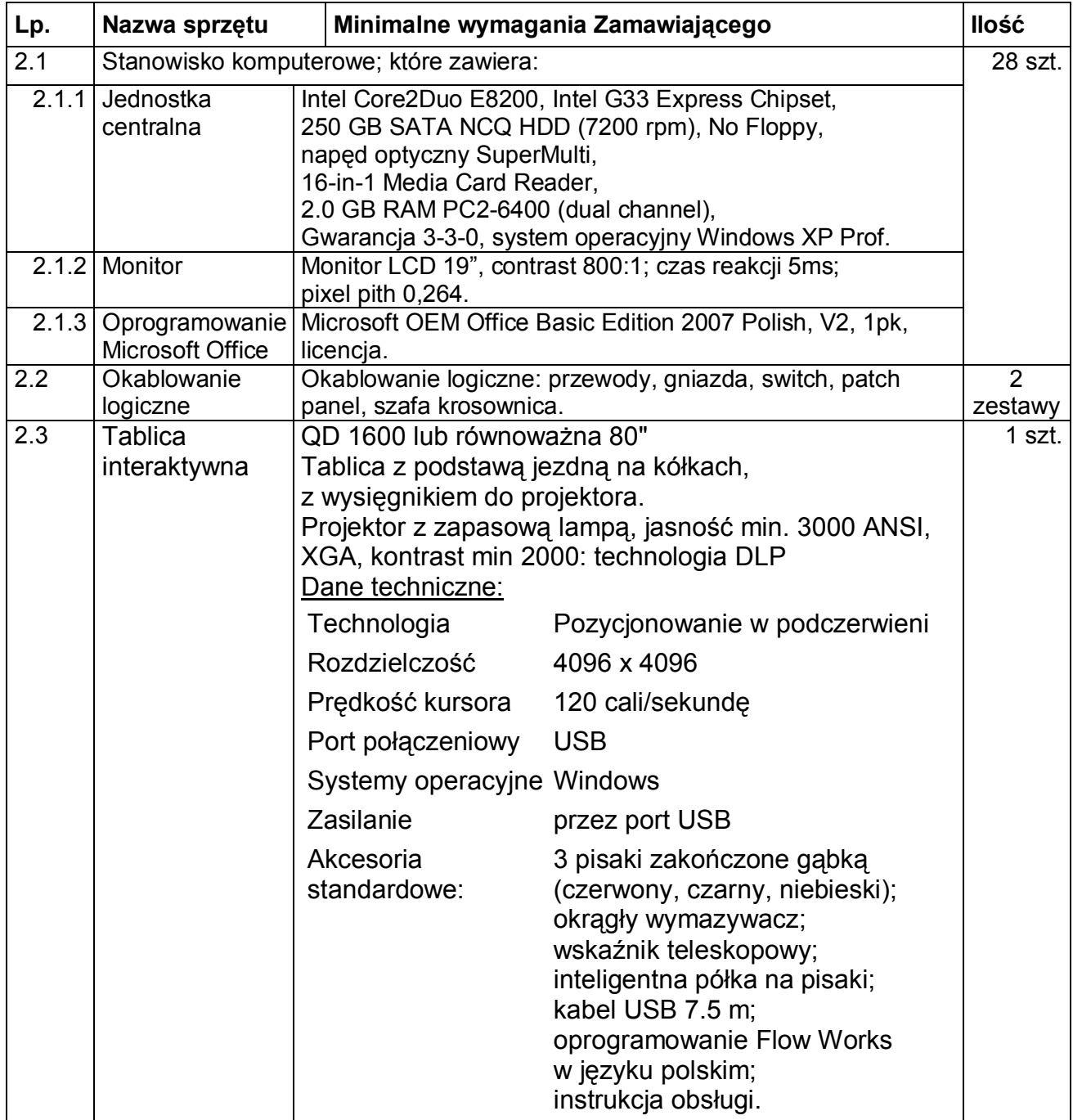

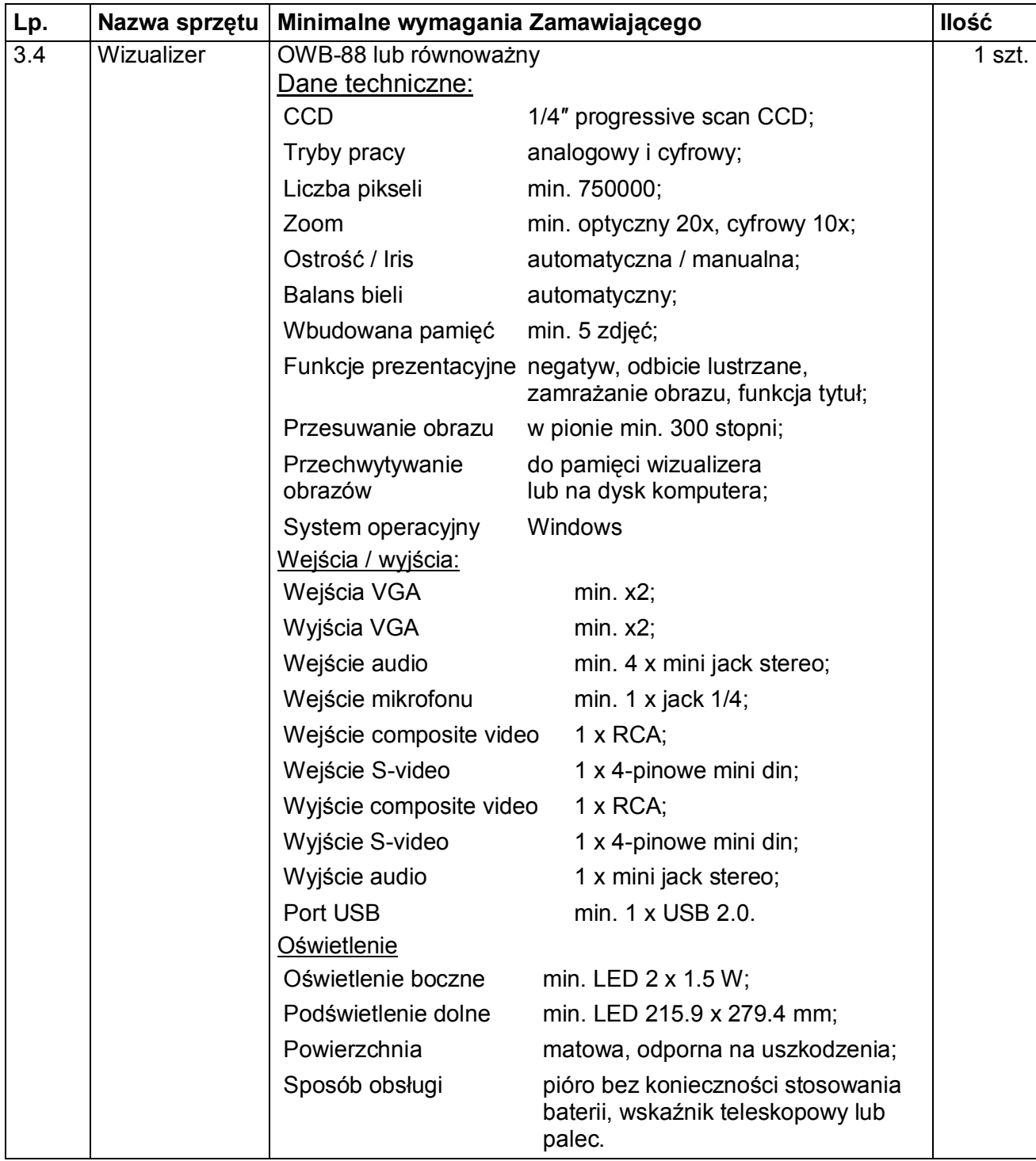